## город Белая Калитва Муниципальное бюджетное общеобразовательное учреждение средняя общеобразовательная школа № 5

Рассмотрено руководитель Центра «Точка роста»

«Утверждаю» Директор МБОУ СОШ № 5 Т.И.Карявкина Приказ № 235 от 31.08.2022 г

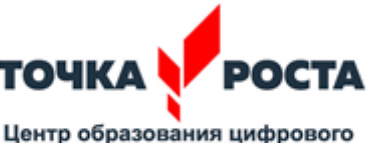

и гуманитарного профилей

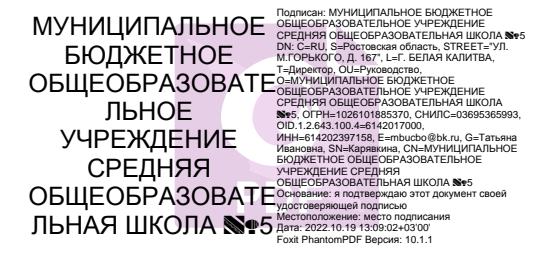

**РАБОЧАЯ ПРОГАММА ВНЕУРОЧНОЙ ДЕЯТЕЛЬНОСТИ** «Моделирование»

Уровень общего образования : **основное общее образование** Класс: 6-7 класс Количество часов: **2 часа в неделю ( 66 часов)** Учитель **Свинарева Н.Н.**

**Программа технической направленности «Моделирование» составлена с использованием учебника Копосов Д.Г: Технология. 3D-моделирование и прототипирование. 8 класс.**

> 2022 г. Белая Калитва

### **1. Пояснительная записка**

*Рабочая программа по техническому моделированию для 8 классов разработана в соответствии со следующими нормативными документами:*

 с требованиями к результатам обученияФедерального государственного образовательного стандарта основного общего образования (Утвержден приказом Министерства образования и науки Российской Федерации от «17» декабря 2010 г. № 1897, стр.16-17)

Федерального закона №273-ФЗ от 29.12.2012г. «Об образовании в РФ»

 с приказом Министерства образования и науки РФ от 19.12.2012г. № 1067 «Об утверждении федеральных перечней учебников, рекомендованных использованию в образовательном процессе в образовательных учреждениях, реализующих образовательные программы общего образования и имеющих государственную аккредитацию на 2014/2015 учебный год»

 с требованиями к оснащению образовательного процесса в соответствии с содержательным наполнением направлением учебных предметов Федерального компонента государственного образовательного стандарта. Приказ Министерства образования и науки РФ от 4.10.2010г. № 986

 СанПиН 2.4.2.2821-10 «Санитарно-эпидемиологические требования к условиям и организации обучения в общеобразовательных учреждениях». Постановление Главного государственного санитарного врача РФ от 29.12.2010г. No<sub>189</sub>

Занятия по моделированию проходят на базе структурного подразделения «Точка роста», с использованием оборудования. Проведение занятий на материальнотехнической базе центров «Точка роста» содействует формированию позитивного имиджа образовательной области, повышает уровень мотивации обучающихся и эмоциональности восприятия учебного материала

В соответствии с целями содержание предметной области «Технология» выстроено в модульной структуре, обеспечивая получение заявленных образовательным стандартом результатов. В рамках программы реализуются следующие модули: «Производство и технологии»,», «Компьютерная графика, черчение», "Черчение и графика",«3D-моделирование, прототипирование и макетирование», В рамках изучения модулей заложен планомерный переход изучения материала от традиционных к инновационным технологиям. Содержание предмета носит комплексный, общеобразовательный, универсальный, политехнологический характер, и все обучающиеся освоят единую программу на базовом уровне.

Рабочая программа «Техническое моделирование » разработана для занятий с учащимися 8 классов в соответствии с требованиями ФГОС. В процессе разработки программы главным ориентиром стала цель гармоничного единства личностного, познавательного, коммуникативного и социального развития учащихся.

Методологическая основа в достижении целевых ориентиров – реализация системно деятельностного подхода на средней ступени обучения, предполагающая активизацию трудовой, познавательной, художественно-эстетической деятельности, технического творчества каждого учащегося с учетом его возрастных особенностей,

индивидуальных потребностей и возможностей. В силу того, что каждый ребенок является неповторимой индивидуальностью со своими психофизиологическими особенностями и эмоциональными предпочтениями, необходимо предоставить ему как можно более полный арсенал средств самореализации. Освоение множества технологических приемов при работе с разнообразными материалами в условиях

простора технического творчества помогает детям познать и развить собственные возможности и способности, создает условия для развития инициативности, изобретательности, гибкости мышления, раскрывая огромную ценность изделий. Такие занятия формируют техническое мышление учащихся, позволяет овладеть техническими знаниями, развивает у них трудовые умения и навыки, способствуют выбору профессии. Уроки технического моделирования дают возможность шире познакомить учащихся с техникой, с общими принципами устройства и действия машин и механизмов, с азбукой технического моделирования и конструирования, научить различным методикам и техникам выполнения работ по 3D-моделированию и дизайну объемных объектов.

## **Цели, задачи и образовательные результаты**

Курс преследует цель формирования у учащихся как предметной компетентности в области технического проецирования и моделирования с использованием информационных компьютерных технологий, так и информационной и коммуникативной компетентности для личного развития и профессионального самоопределения.

## **Для этого решаются следующие задачи:**

1. ознакомление с предметом автоматизированного проектирования и профессиональной деятельностью инженеров-проектировщиков, дизайнеров;

2. овладение практическими навыками работы с современными графическими программными средствами;

3. обучение выработке мотивированной постановки задачи проектирования, ее творческого осмысления и выбор оптимального алгоритма действий;

4. овладение навыками индивидуальной и групповой деятельности в разработке и реализации проектов моделей объектов;

5. индивидуальная и множественная мотивация к изучению естественноматематических и технологических дисциплин, основывающихся на использовании современных систем компьютерного проектирования и моделирования.

### **Задачи решаются посредством:**

1. проведение теоретических и практических занятий по тематике курса;

- 2. выборы различных заданий для самостоятельной работы;
- 3. углубленного изучения тематики посредством подготовки рефератов;

4. самостоятельного выбора учениками объекта проектирования, разработки и публичной защиты проекта;

5. использование в ходе реализации индивидуального проекта различных информационных ресурсов;

6. выполнение как индивидуальных, так и групповых заданий на проектирование и компьютерное моделирование различных объектов

## **Планируемые результаты обучения**

У учащихся должно сложиться представление о:

- 1. эволюции развития систем автоматизированного проектирования (САПР);
- 2. задачах и основных этапах проектирования;
- 3. общих вопросах построения композиции и технического дизайна;
- 4. основных способах работы с программами 3D-моделирования;

5. основных принципах моделирования трехмерных объектов компьютерных системах;

6. путях повышения своей компетентности через овладения навыками компьютерного проектирования и моделирования.

Участие в занятиях должно помочь учащимся:

1. понять роль и место конструктора-проектировщика в формировании окружающей человека предметной среды;

2. повысить свою компетентность в области компьютерного проектирования;

3. повысить свою информационную и коммуникативную компетентность.

## **Учащиеся будут знать:**

1. характеристики и основные принципы построения композиции при создании графических изображений;

2. основные принципы освещения объектов на предметной плоскости;

3. основные понятия, способы и типы компьютерной графики, особенности воспроизведения графики на экране монитора и при печати на 3D-принтере;

4. принципы работы прикладной компьютерной системы автоматизированного проектирования в программе TinkerCad, приемы использования меню, командной строки, панели инструментов, строки состояния;

5. принципы работы в системе трехмерного моделирования в программе TinkerCad, основные приемы работы с файлами, окнами проекций, командными панелями;

6. приемы формирования криволинейных поверхностей;

7. особенности системного трехмерного моделирования;

8. приемы моделирования материалов.

## **Учащиеся будут уметь:**

1. использовать основные команды и режимы программы TinkerCad;

2. использовать основные команды и режимы системы трехмерного моделирования.

## **Учащиеся приобретут навыки:**

1. построения композиции при создании графических изображений;

2. использования меню, командной строки, строки состояния программы TinkerCad;

3. нанесение размеров на чертеж;

4. работа с файлами, окнами проекций, командными панелями в системе трехмерного моделирования;

5. создание криволинейных поверхностей моделей объектов;

6. проектирования несложных трехмерных моделей объектов;

7. работы в группе над общим проектом.

# **Описание места учебного предмета в учебном плане**

 На уровне предметного содержания занятия техническим моделированием создают условия для воспитания:

- трудолюбия, творческого отношения к учению, труду, жизни (привитие детям уважительного отношения к труду, трудовых навыков и умений самостоятельного конструирования и моделирования изделий, навыков творческого оформления результатов своего труда и др.);

 - ценностного отношения к здоровью (освоение приемов безопасной работы с инструментами, понимание детьми необходимости применения экологически чистых материалов, организация здорового созидательного досуга и т.д.).

 Программа « Техническое моделирование » выделяет и другие приоритетные направления, среди которых:

- интеграция предметных областей в формировании целостной картины мира и развитии универсальных учебных действий;

- формирование информационной грамотности современного школьника; развитие коммуникативной компетентности;

 - формирование умения планировать, контролировать и оценивать учебные действия в соответствии с поставленной задачей и условиями ее реализации;

 Программа дает возможность ребенку как можно более полно представить себе место, роль, значение и применение материала в окружающей жизни. Программой предусматриваются тематические пересечения с такими дисциплинами, как математика (построение геометрических фигур, расчет необходимых размеров и др.), физика, химия. Программа « Техническое моделирование» предусматривает большое количество развивающих заданий поискового и творческого характера. Раскрытие личностного потенциала школьника реализуется путём индивидуализации учебных заданий. Ученик всегда имеет возможность принять самостоятельное решение о выборе задания, исходя из степени его сложности. Он может заменить предлагаемые материалы и инструменты на другие, с аналогичными свойствами и качествами. В программе уделяется большое внимание формированию информационной грамотности на основе разумного использования развивающего потенциала информационной среды образовательного учреждения и возможностей современного школьника. Передача учебной информации производится различными способами (рисунки, схемы, технологические карты, чертежи, условные обозначения). Включены задания, направленные на активный поиск новой информации – в книгах, словарях, справочниках.

 Развитие коммуникативной компетентности происходит посредством приобретения опыта коллективного взаимодействия, формирования умения участвовать в учебном диалоге, развития рефлексии как важнейшего качества, определяющего социальную роль ребенка.

Программа курса предусматривает задания, предлагающие разные виды коллективного взаимодействия: работа в парах, работа в малых группах, коллективный творческий проект, презентации своих работ.

Содержание программы составлено на **68 часов** (**2 часа в неделю**).

Структура программы состоит из 6 образовательных блоков (теория, практика).

 Все образовательные блоки предусматривают не только усвоение теоретических знаний, но и формирование деятельностно-практического опыта. Практические знания способствуют развитию у детей творческих способностей, умение пользоваться разнообразными инструментами, оборудованием, приспособлениями, а так же умение воплощать свои фантазии, как и умение выражать свои мысли. Результаты обучения достигаются в каждом образовательном блоке.

### **Содержание предмета**

Курс рассчитан на 1 год обучения. Занятия проводятся по одному часу в неделю. В рамках курса общим объемом 68 часов предполагается развитие пользовательских навыков работы с компьютером и 3D-принтером, использование готовых программных продуктов, облегчающих и автоматизирующих труд в сфере конструирования. Курс не требует серьезного знания математического аппарата и языков программирования.

Курс построен по модульному принципу. Каждая тема представляет собой законченный учебный модуль, включающий теоретический материал, практические упражнения, задания для самостоятельной работы.

Преподавание курса включает традиционные формы работы с учащимися: лекционные, практические занятия и самостоятельную работу. Все эти формы проводятся в компьютерном классе. Практические занятия проводятся по одному заданию для всех одновременно. Самостоятельная работа предназначена для выполнения индивидуального задания. Упор в усвоении курса сделан на практические занятия.

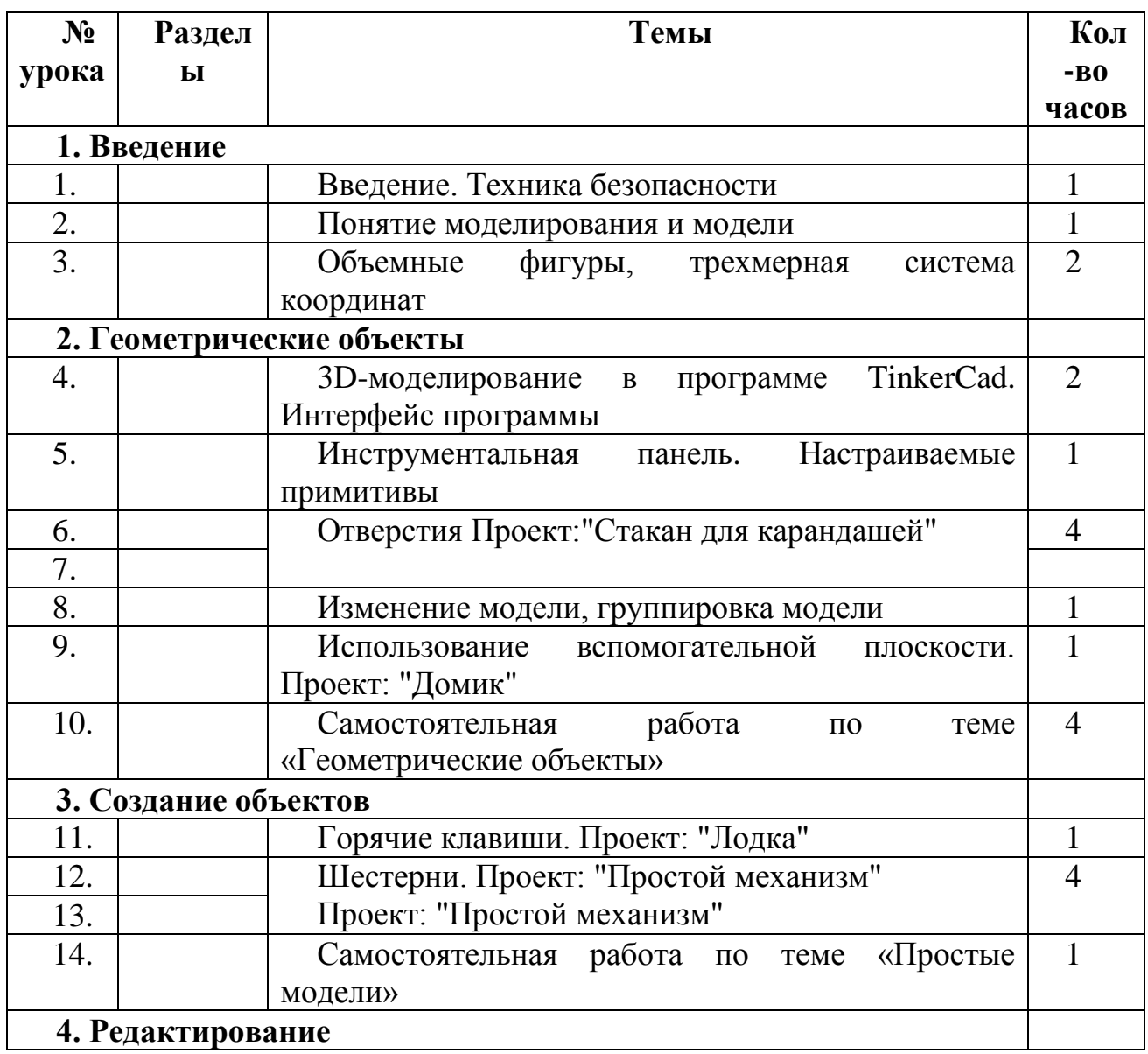

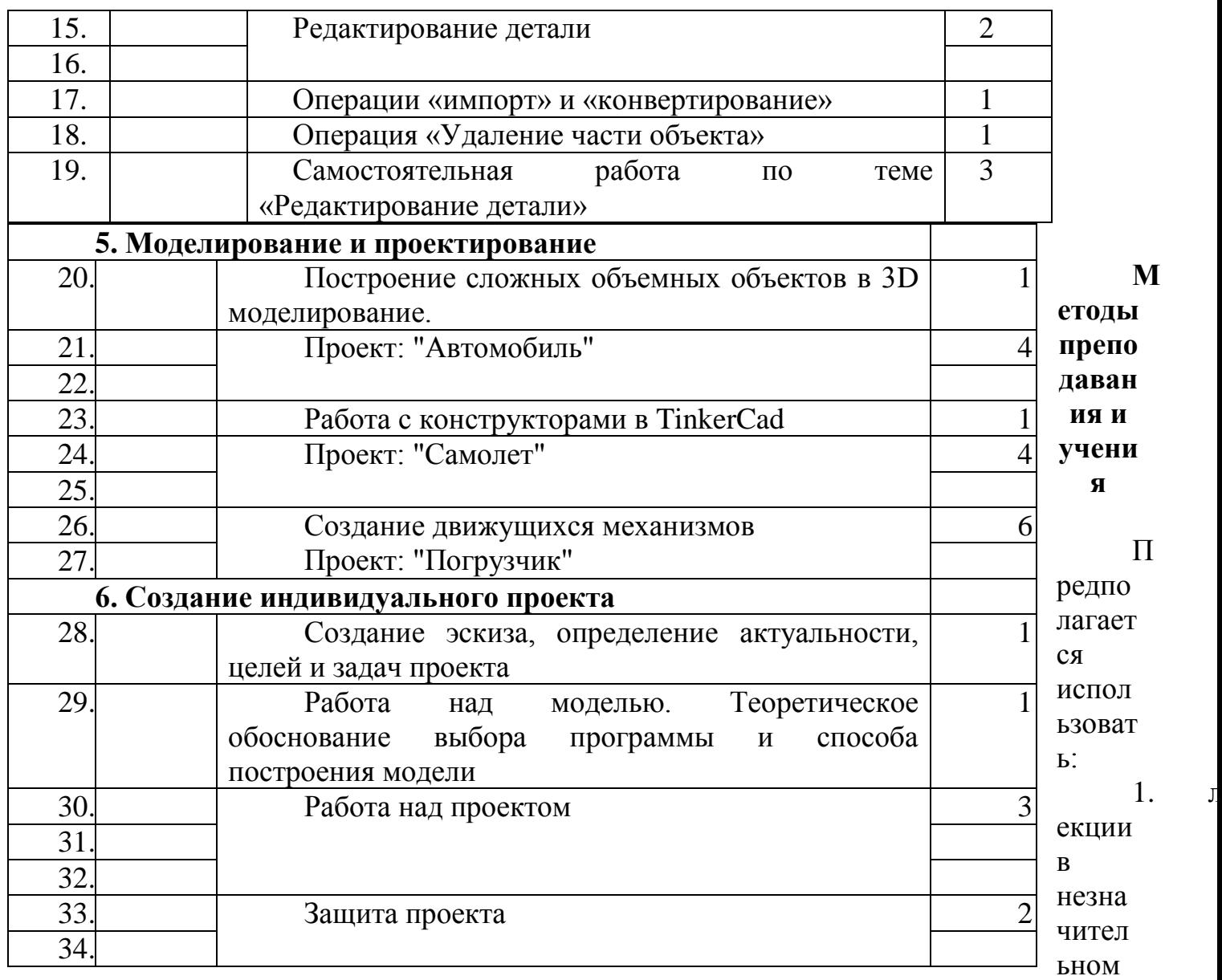

объеме при освещении основных положений изучаемой темы;

2. практические занятия для разбора типовых приемов автоматизированного моделирования и проектирования;

3. индивидуальную (самостоятельную) работу (роль преподавателя консультирующая).

4. проектную деятельность, как форму итогового контроля усвоения материала

#### **Формы контроля**

Это теоретические зачеты, отчеты по самостоятельным и практическим работам, оценка разработанных проектов с учетом их участия в конкурсах школьных проектов.

Из способов оценивания предлагается мониторинговая модель, как наблюдение за работой, описание особенностей поведения ребенка. Фиксируются не только эффективность выполнения учебных заданий, но и то, какие качества личности и какие умения при этом развились, и на сколько они сформировались.

#### **Список литературы для учителя**

- 1. Програмно-методические материалы: Технология. 5-11 кл. / А.В. Марченко. М.: Дрофа, 2001.
- 2. Технология: Методические рекомендации по оборудованию кабинета и мастерских технического труда./ А.К. Бешенков, В.М. Казакевич. - М.: Дрофа, 2009.
- 3. Технология 5 11 классы проектная деятельность на уроках / Н.А. Пономарева – Волгоград: Учитель 2010.
- 4. Дидактический материал по трудовому обучению: 5-7 кл.Технология обработки древесины. / В.И. Коваленко, В.В. Кулиненок - М.: Просвещение 2007.
- 5. Дидактический материал по трудовому обучению: 5-7 кл.Технология обработки металла. / В.И. Коваленко, В.В. Кулиненок - М.: Просвещение 2007.
- 6. Обработка дерева. Традиционная техника./ М: Гелеос 2000.
- 7. Домовая резьба / В.Г. Буриков, В.Н. Власов М.: Нива России 1993.
- 8. Журналы «Моделист-конструктор».

#### **Список литературы для учащихся**

1.Технология. Индустриальные технологии: 5класс: учебник для учащихся общеобразовательных учреждений/ А.Т.Тищенко, В.Д.Симоненко.-М.:Винтана-Граф, 2012.-192с.: ил.

2.Журналы « Моделист –конструктор»

3. Шпаковский В.О. Для тех, кто любит мастерить.-М., 1990.

4.Федотов Г.Я. Дарите людям красоту. Из практики народных художественных ремесел. М., 1995.

> Утверждаю Директор школы Т.И.Карявкина

.

Тематический график прохождения материала по 3Dмоделирование (2 часа в неделю) 7 класс

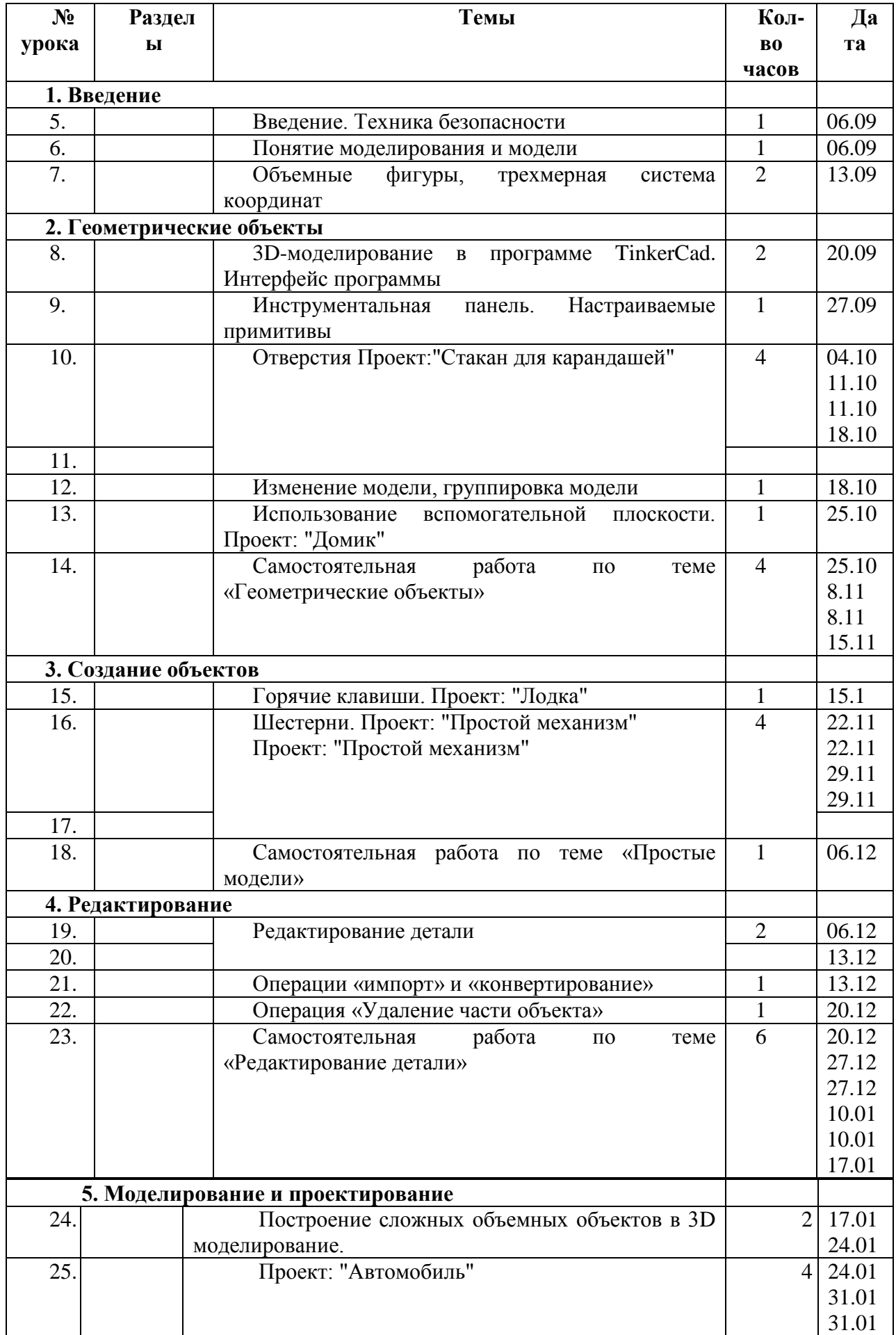

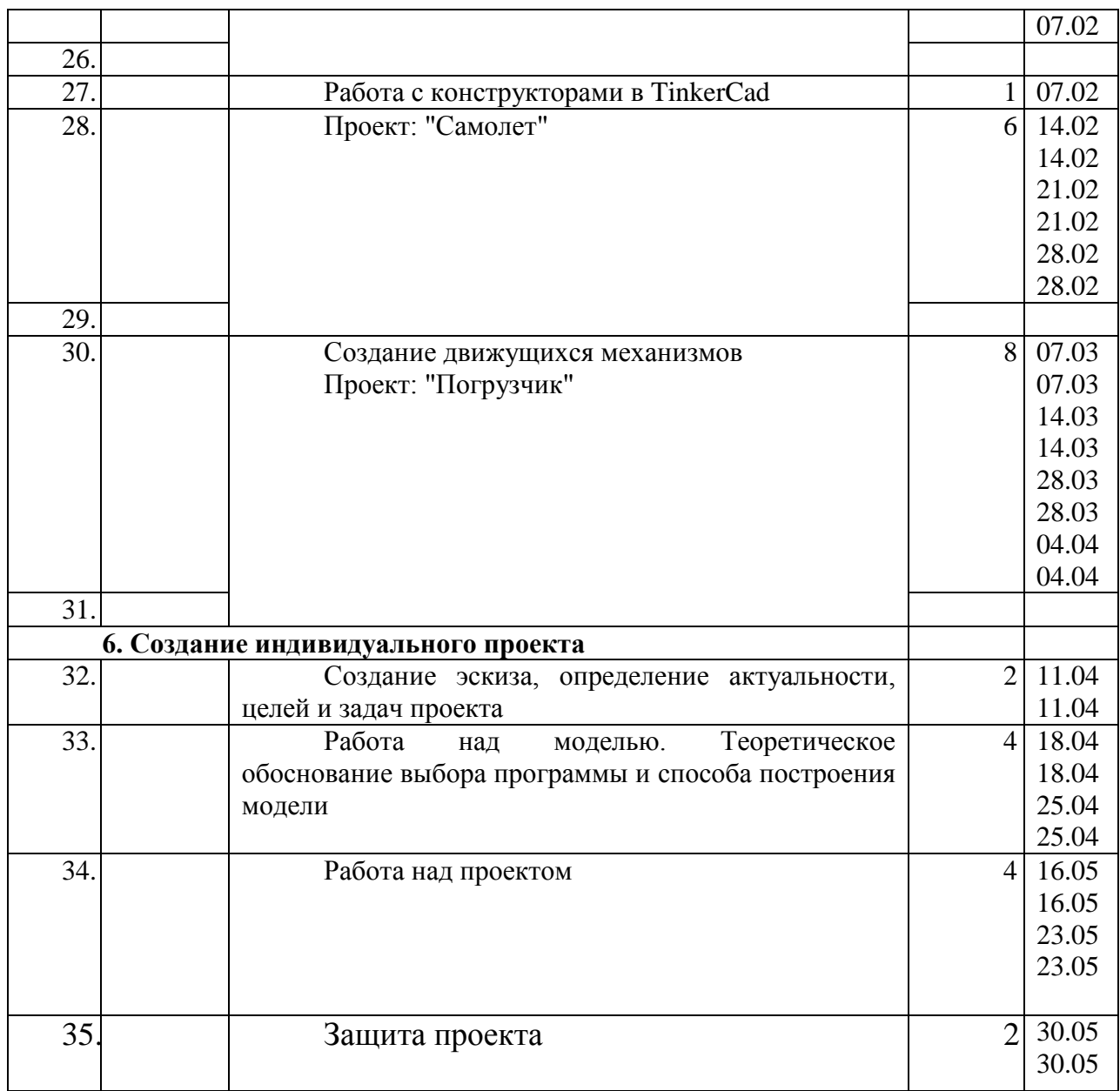